Helge Rhodin

**1**

# **CPSC 427 Video Game Programming**

#### **Physical Simulation**

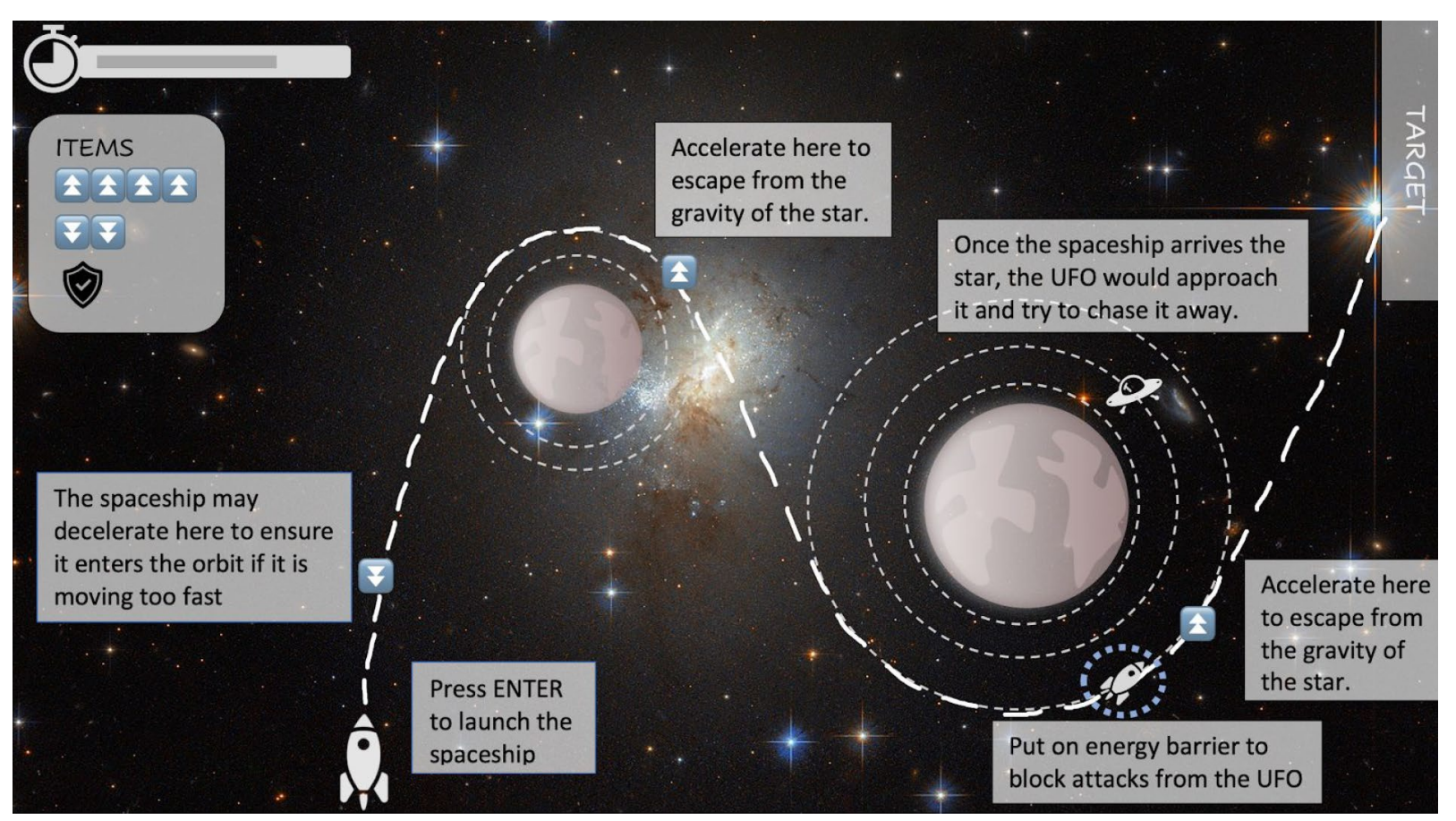

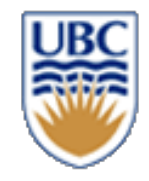

# **Feature: Level Loading with JSON**

#### *Libraries:*

- *<https://sourceforge.net/projects/libjson/>*
- *<https://github.com/nlohmann/jso>*
- *others?*

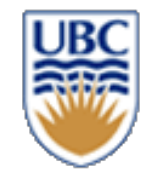

# **Loading Entities and Components**

- **Outer list of entities**
- **Inner list of components**
- **Create a factory that instantiates each component type**
- **Equip components with toJSON(…) and fromJSON(…) functions**

```
"entities": [
  {
    "position": {
      "x": -1.7193701,
      "y": -0.09165986
    },
    "velocity": {
      "x": 0,
      "y": 0
    },
    "color": {
      "x": 0.453125,
      "y": 0.453125,
      "z": 0.453125
    },
    "type": "Water Animal"
  },
```
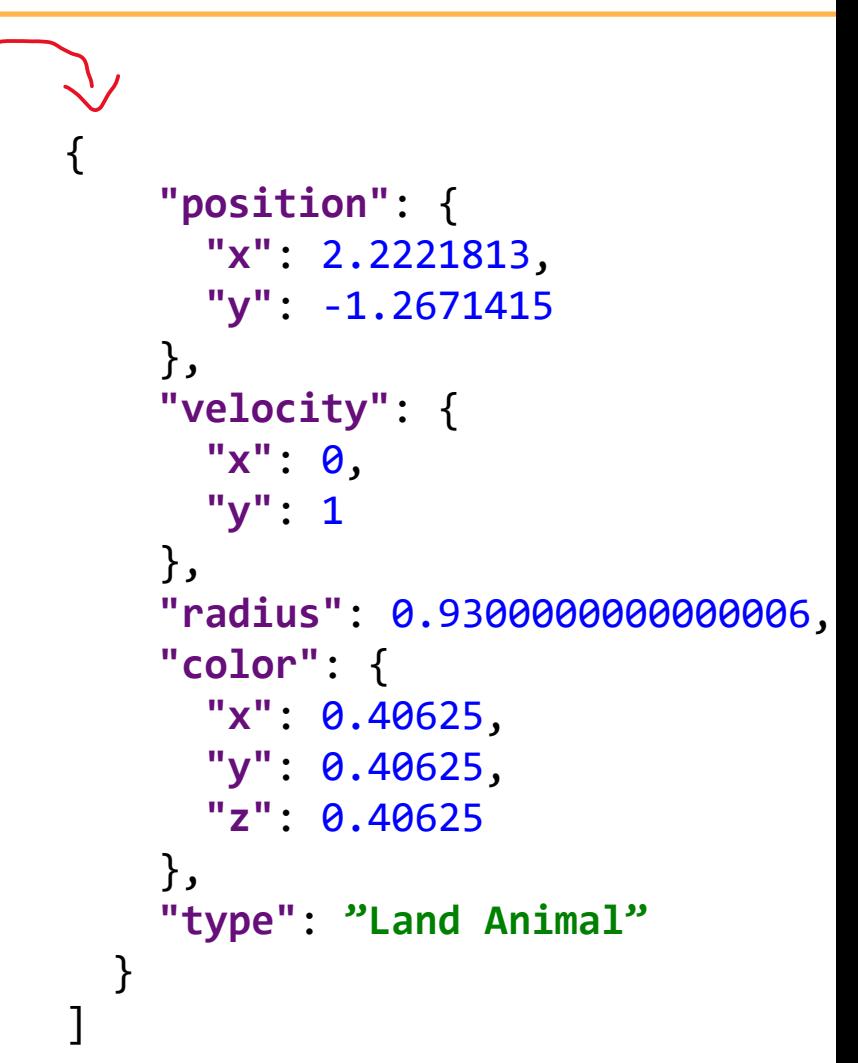

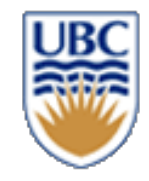

# **Factory from JSON**

#### *Factory:*

```
void ComponentfromJson(Entity e, JsonObject json)
\{if(str1.compare("Motion") != 0) {
     Motion& motion = Motion::fromJson(json);
     registry->insert(e, motion);
  }
  else if(str1.compare("Salmon") != 0)
     Motion& component = Motion::fromJson(json);
     registry->insert(e, component);
  }
  …
}
```
#### **Issues?**

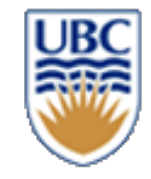

# **Component from JSON**

*Component to/from:*

```
class Vector2D
{
    float x,y;
    public:
    JsonObject toJson()
    {
       JsonObject json = Json.object();
       json.add("x", x);
       json.add("y", y);
       return json;
    }
    static Vector2D fromJson(JsonObject json)
    { 
       double x = json.getFloat("x", \theta.\theta f);
       double y = json.getFloat("y", 0.0f);
       return Vector2D(x,y);
    }
}
```
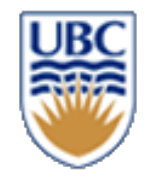

#### **Setup**

#### *@Helge: Pressed record?*

*@Class: Logged into iClicker cloud?*

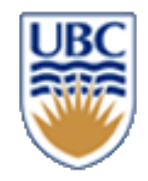

#### **Overview**

#### *1. Equation of Motion*

- Examples
- Ordinary Differentiable Equations (ODE)
- Solving ODEs

#### *2. Collision and Reaction Forces*

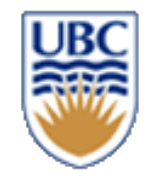

# **Physics**

#### *Learning goals:*

- *Connect your theoretical math knowledge to applications*
- *Properly simulate object motion and their interaction in your game*

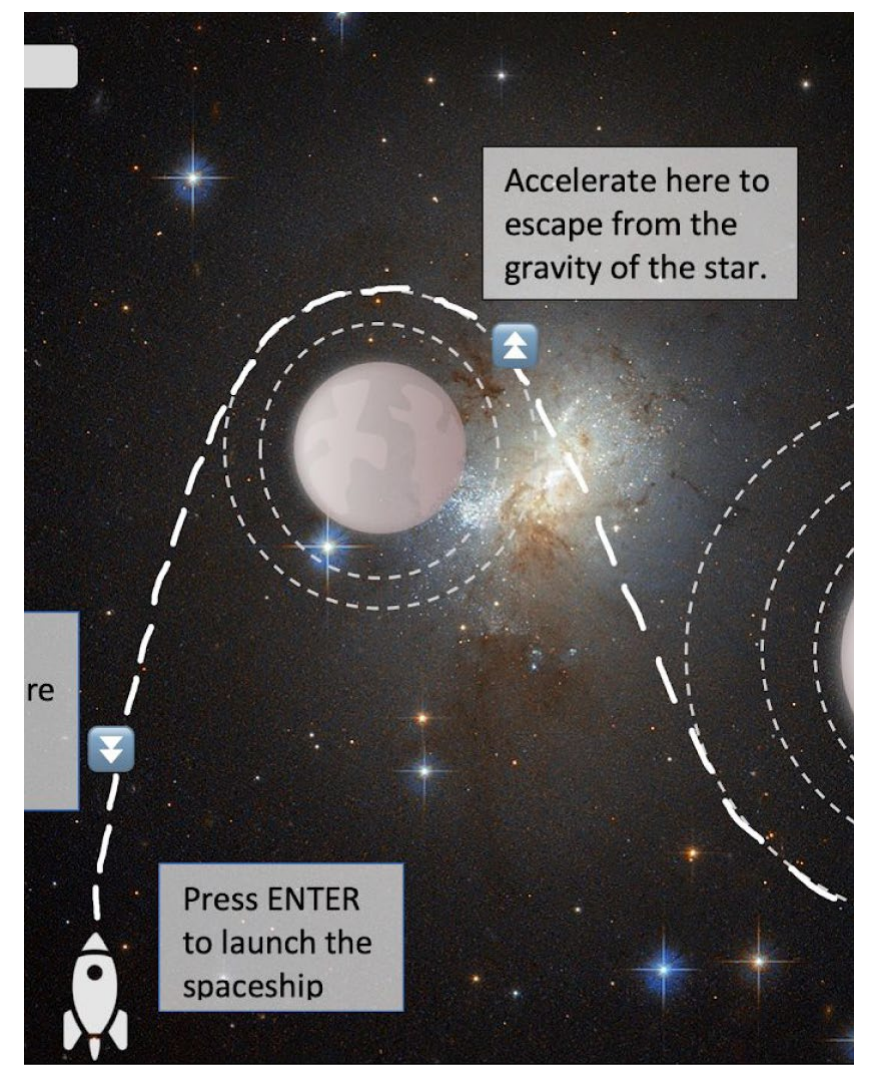

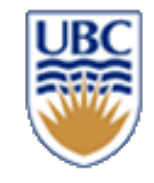

# **Recap: Basic Particle Simulation (first try)**

How to compute the change in velocity?

$$
d_t = t_{i+1} - t_i
$$
  

$$
\overrightarrow{v}_{i+1} = \overrightarrow{v}_i + \Delta v
$$
  

$$
\overrightarrow{p}_{i+1} = \overrightarrow{p}(t_i) + \overrightarrow{v}_i d_t
$$

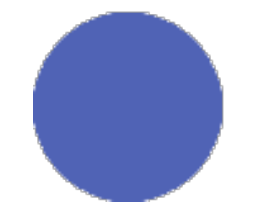

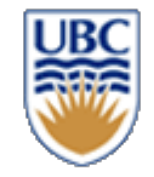

## **Recap: Particle-Plane Collision**

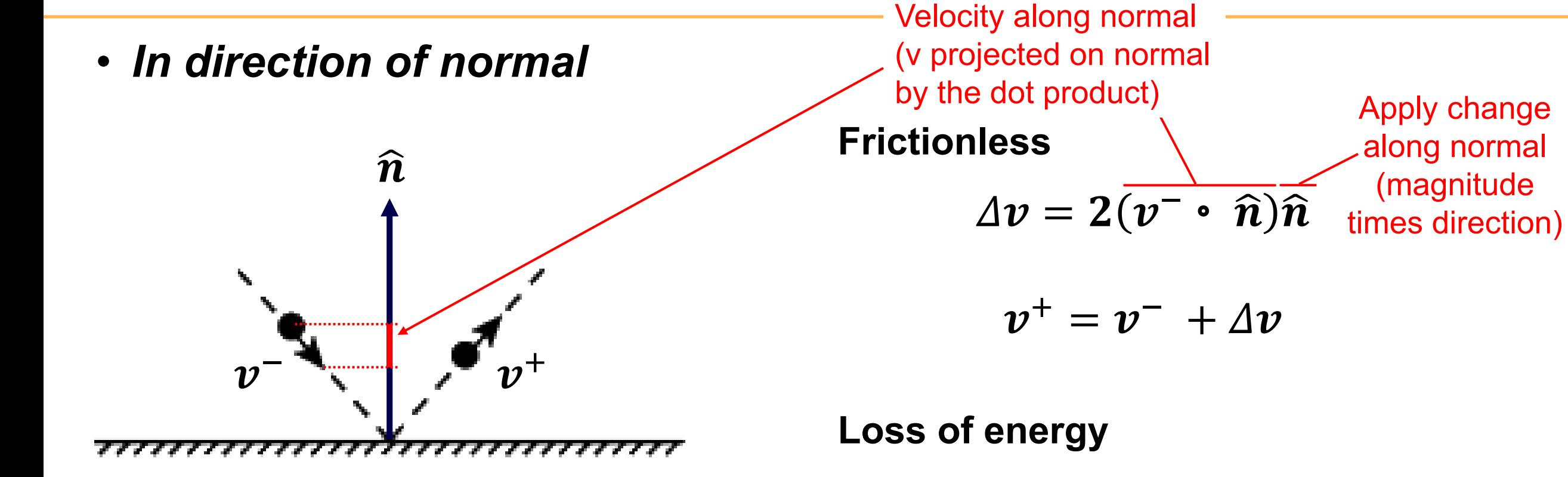

 $\varDelta v = (1+\epsilon)(v \cdot \hat{n})\hat{n}$ 

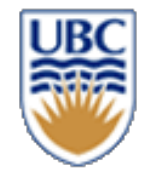

# **Particle-Particle Collisions (spherical objects)**

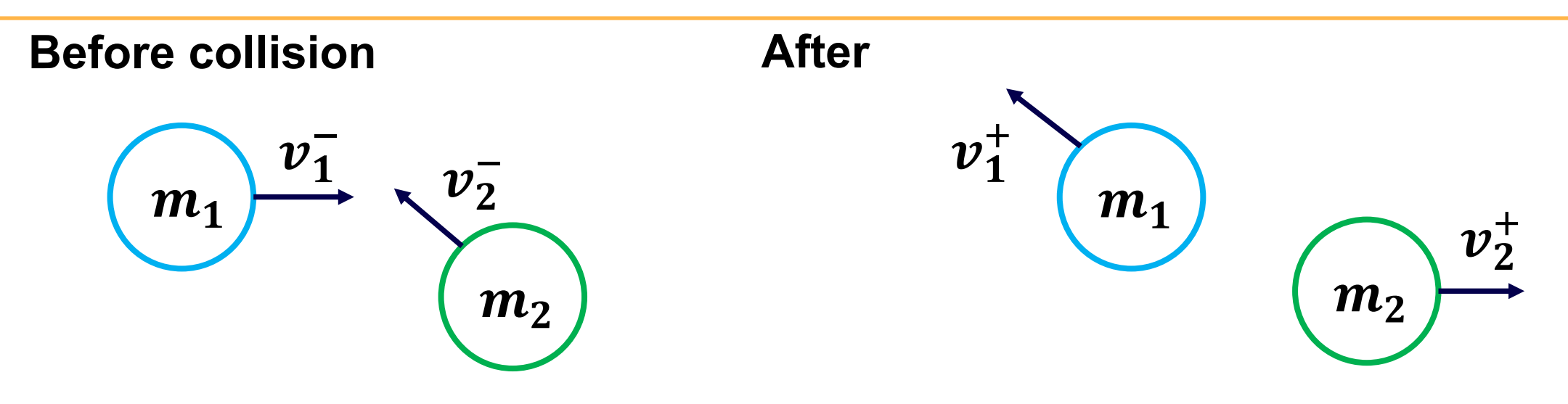

Response:

$$
v_1^+ = v_1^- - \frac{2m_2}{m_1 + m_2} \frac{\langle v_1^- - v_2^- \rangle \cdot \langle p_1 - p_2 \rangle}{\|p_1 - p_2\|^2} \langle p_1 - p_2 \rangle
$$

$$
v_2^+ = v_2^- - \frac{2m_1}{m_1 + m_2} \frac{\langle v_2^- - v_1^- \rangle \cdot \langle p_2 - p_1 \rangle}{\|p_2 - p_1\|^2} \langle p_2 - p_1 \rangle
$$

- This is in terms of velocity
- Today (and next lecture): derivation via impulse and forces

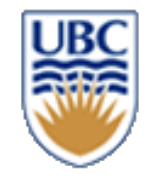

# **From Velocities (** $\Delta v$ **) to Forces (F) and back**

#### *Force relates to mass and acceleration*

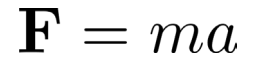

# *A change in velocity related to acceleration over time*  $\Delta \mathbf{v} = \Delta t \, a$

#### In terms of for<sub>ces</sub>

$$
\Delta \mathbf{v} = \Delta t \, \frac{F \mathbf{V}}{m}
$$

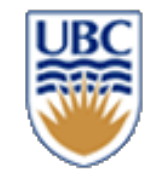

# **Recap: Basic Particle Simulation (first try)**

How to compute the change in velocity?

$$
d_t = t_{i+1} - t_i
$$
  

$$
\overrightarrow{v}_{i+1} = \overrightarrow{v}_i + \Delta v
$$
  

$$
\overrightarrow{p}_{i+1} = \overrightarrow{p}(t_i) + \overrightarrow{v}_i d_t
$$

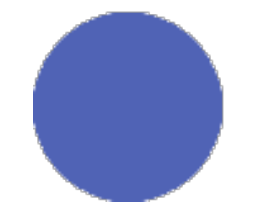

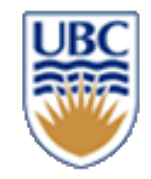

#### **Forces are omnipresent**

• **Gravity**

$$
F = \begin{bmatrix} 0 \\ -mg \end{bmatrix}
$$

- **Viscous damping**
	- $F = -bv$

• **Spring & dampers**  $F = -kx - bv$ 

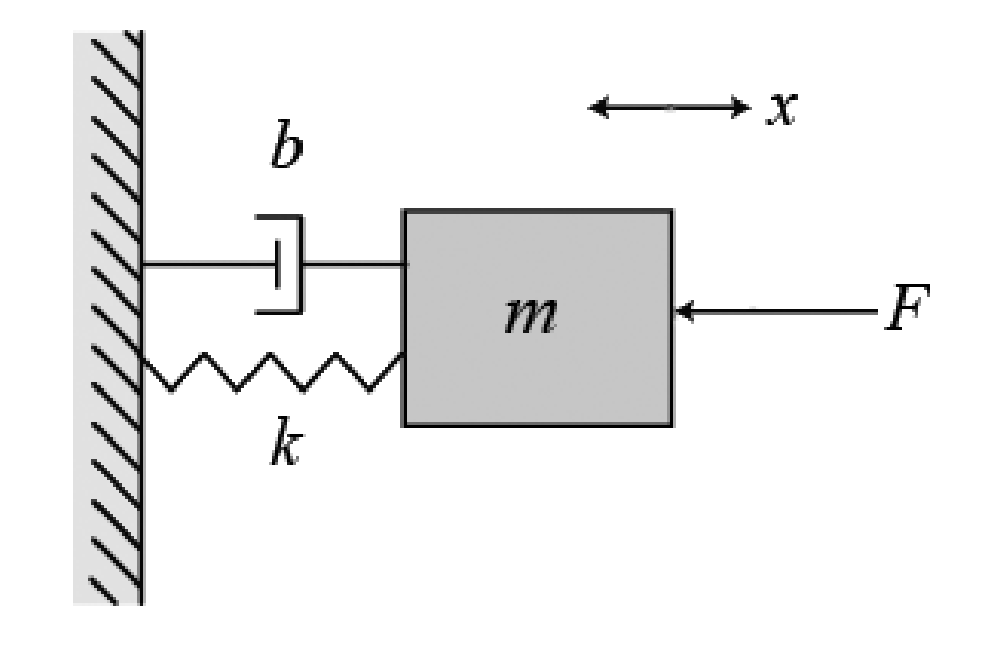

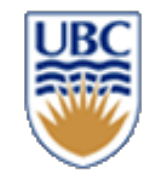

# **Gravity direction?**

#### *Assuming a flat earth:*

$$
F=\begin{bmatrix}0\\-mg\end{bmatrix}
$$

#### *Assuming a spherical earth:*

 $F = -mg$  $\boldsymbol{a}$  $\boldsymbol{b}$ 

How to compute the vector (a,b) and g ?

Newton's law of universal gravitation $F = G \frac{m_1 m_2}{r^2}$ 

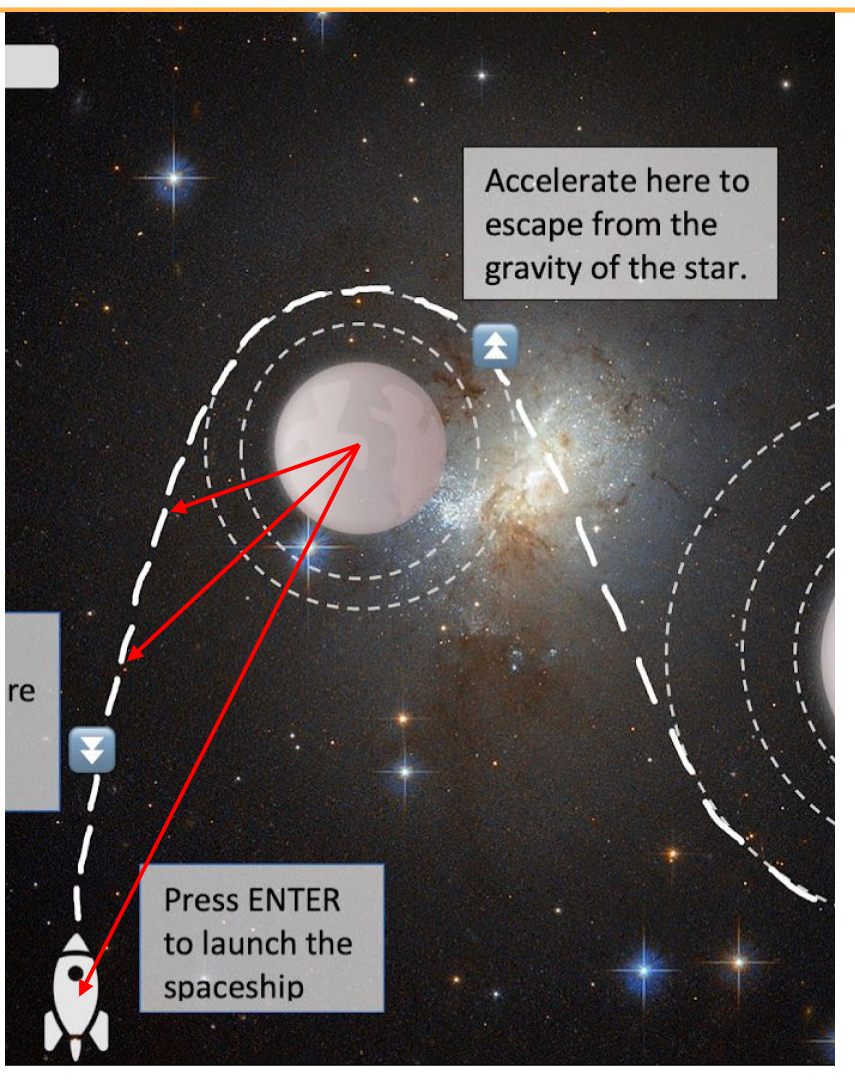

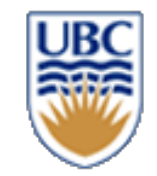

# **Multiple forces?**

#### *Forces add up (and cancel):*

$$
F = -mg_1 \begin{bmatrix} a_1 \\ b_1 \end{bmatrix} - mg_2 \begin{bmatrix} a_2 \\ b_2 \end{bmatrix}
$$

- *This holds for all types of forces!*
- *Notation you might see:*

$$
F = \sum_i F_i = \sum F_i = \sum F
$$

 $\vec{F}$  $\overline{F}$ 

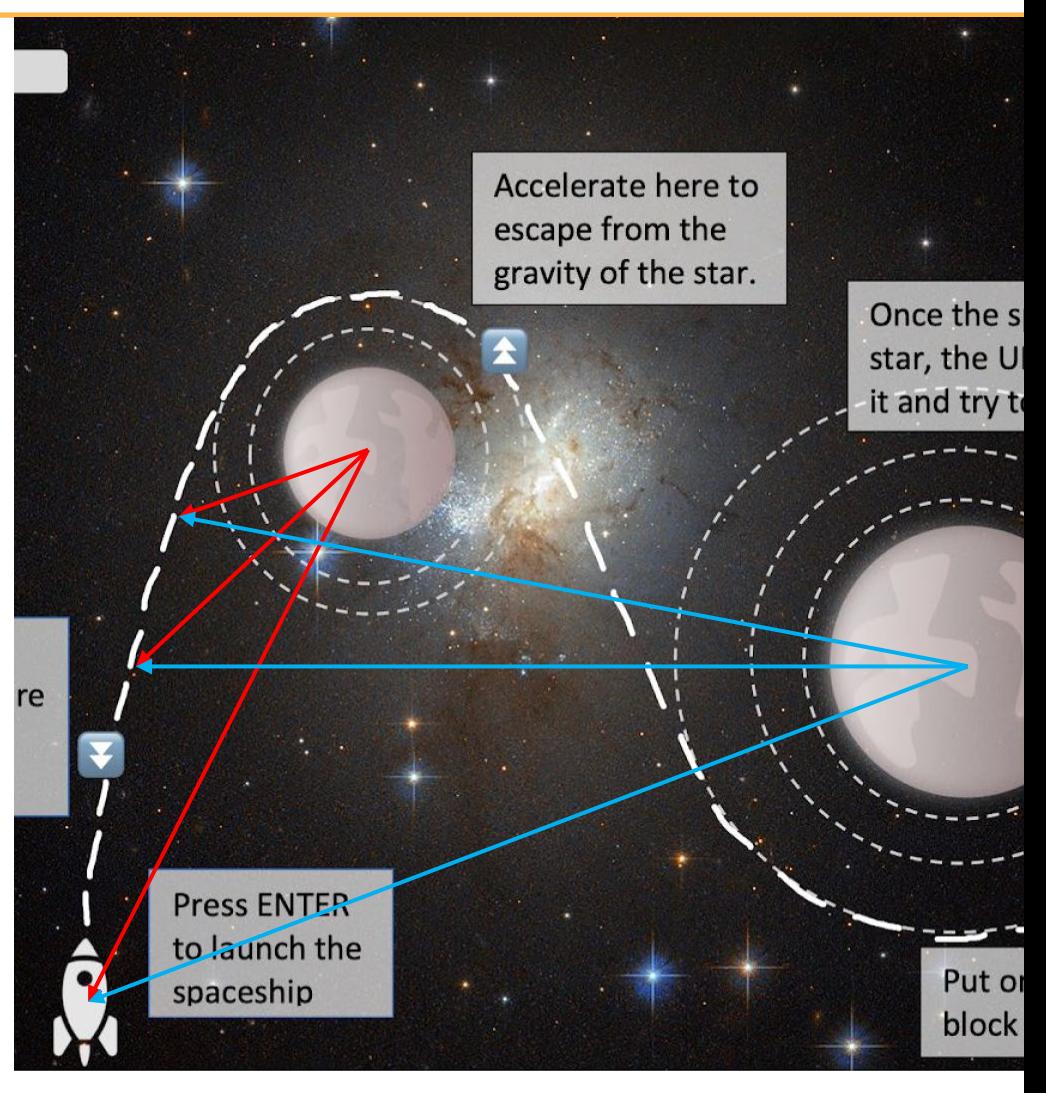

© Alla Sheffer, Helge Rhodin

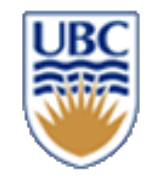

# **Your game idea does not need forces?**

#### *Are you sure?*

- *Particle effects*
- *Fake forces*
- *Proxy forces*
- Simulate crowd behaviour

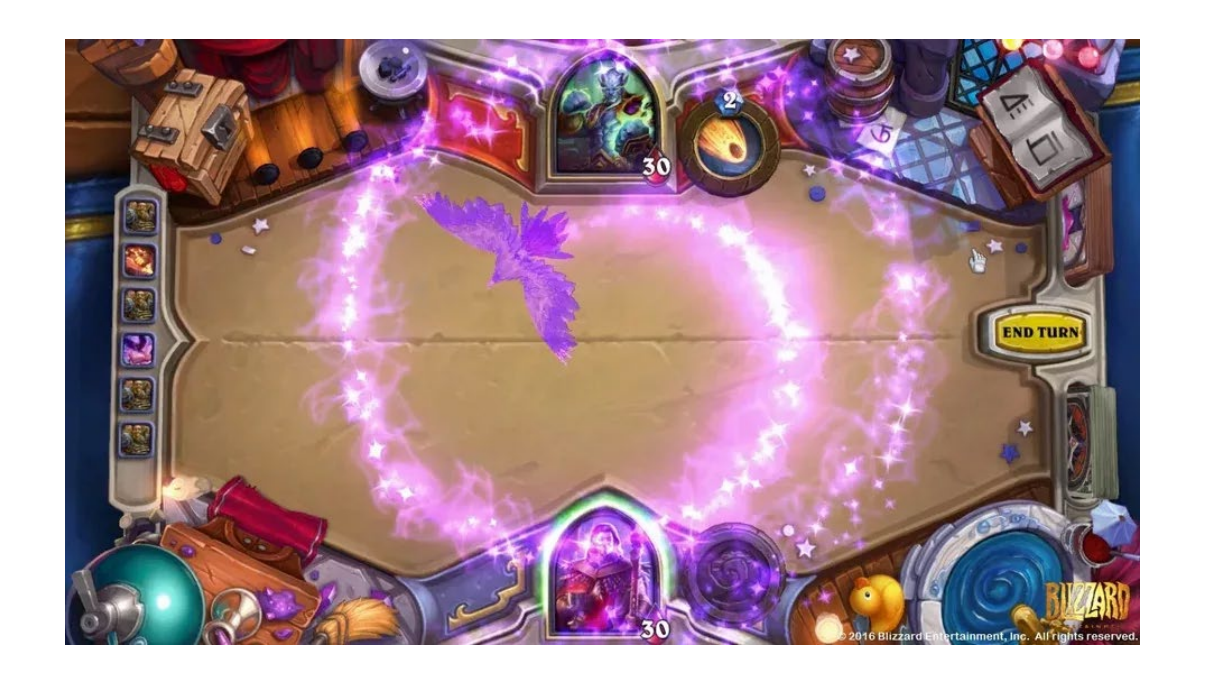

#### *Take it as a chance to connect dry math with a practical application!*

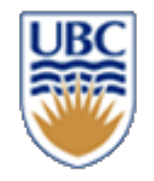

# **Proxy Forces (= fake forces)**

- **Behavior forces: ["Boids", Craig Reynolds, SIGGRAPH 1987]**
- **flocking birds, schooling fish, etc.**
- **Attract to goal location (like gravity)**
	- *E.g., waypoint determined by shortest path search*
- **Repulsion if close**
- **Align orientation to neighbors**
- **Center to neighbors**
- **Forces add up!**

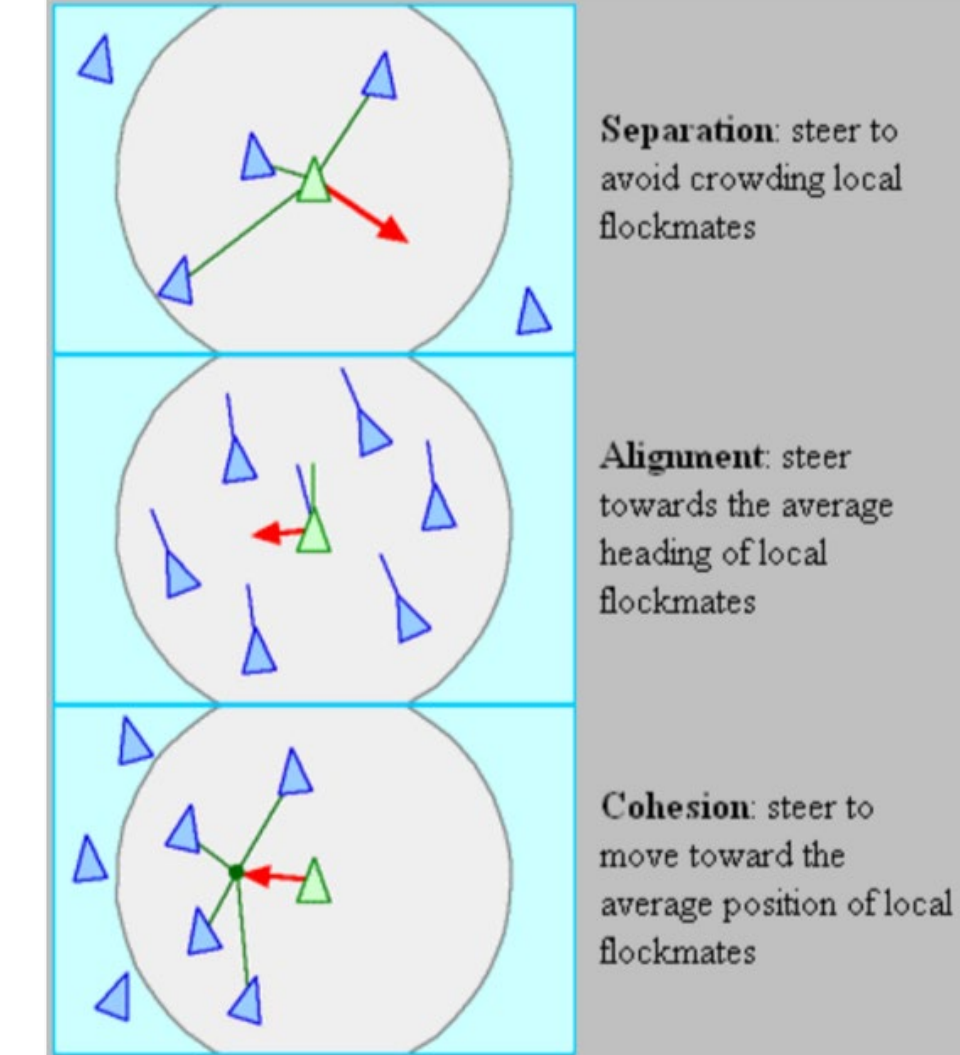

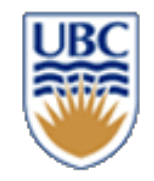

# **Simulation Basics**

#### **Simulation loop…**

- *1. Equations of Motion*
	- sum forces & torques
	- solve for accelerations:  $\vec{F} = ma$
- *2. Numerical integration*
	- update positions, velocities
- *3. Collision detection*
- *4. Collision resolution*

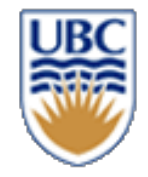

#### **What we did so far: Forward Euler**

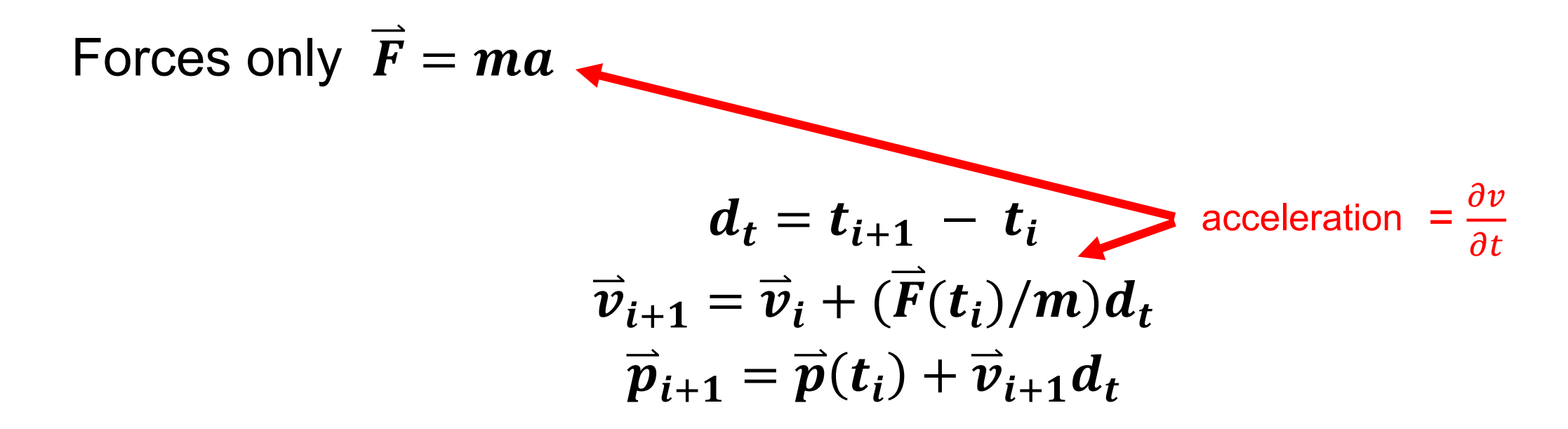

**get values at time**  $t_{i+1}$  **from values at time**  $t_i$  **<b>Issues?** Alternatives?

**How can we discretize this?**

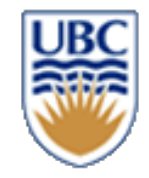

#### **Issue: extrapolation**

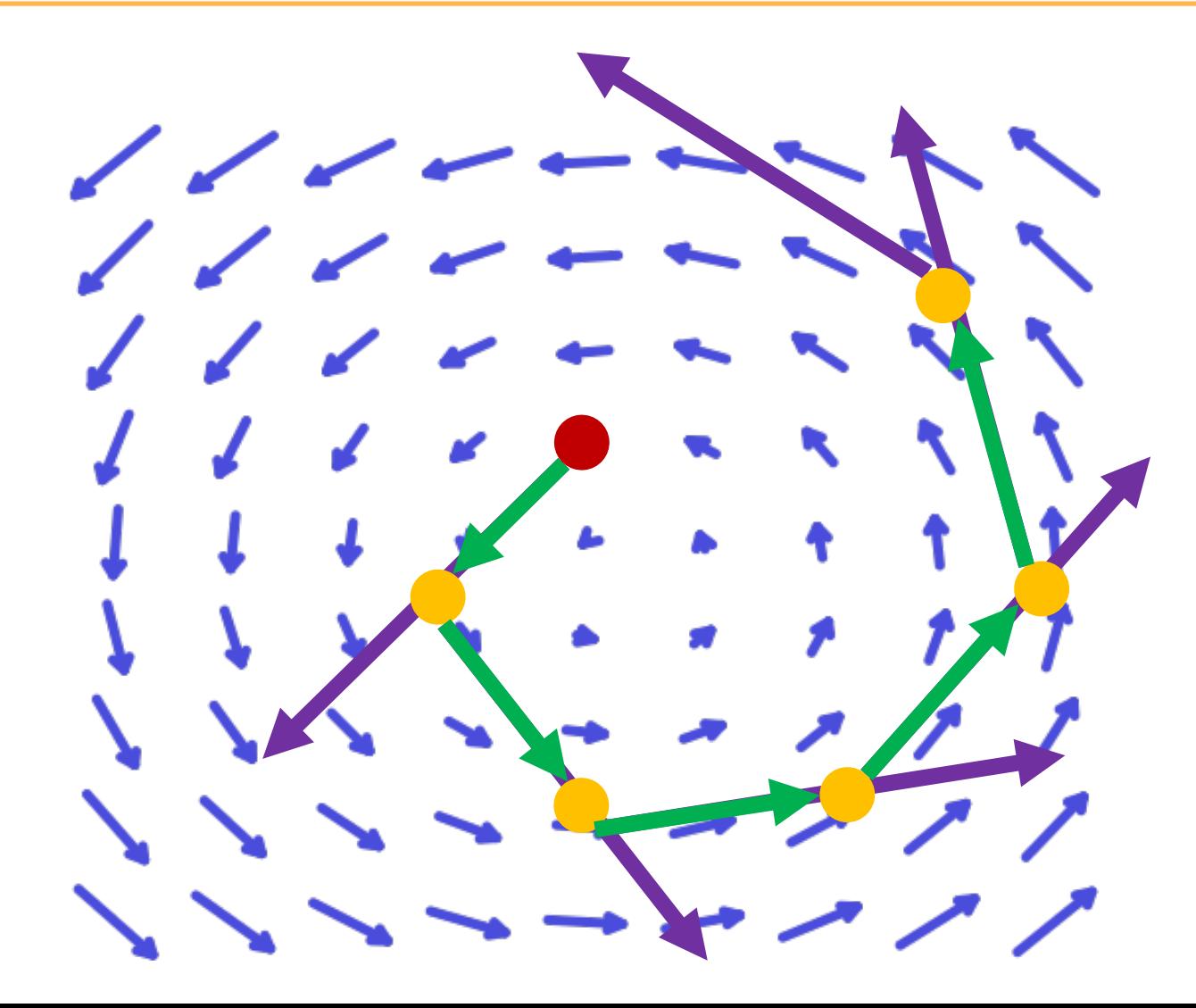

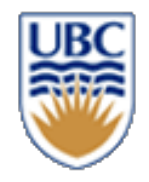

# **Which forces depend on t?**

• **Gravity**

$$
F = \begin{bmatrix} 0 \\ -mg \end{bmatrix}
$$

$$
F = -mg \begin{bmatrix} a \\ b \end{bmatrix}
$$

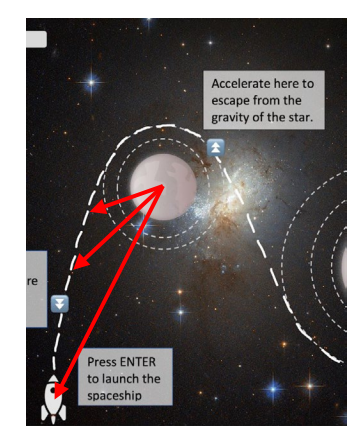

- **Viscous damping**
	- $F = -bv$

• **Spring & dampers**  $F = -kx - bv$ 

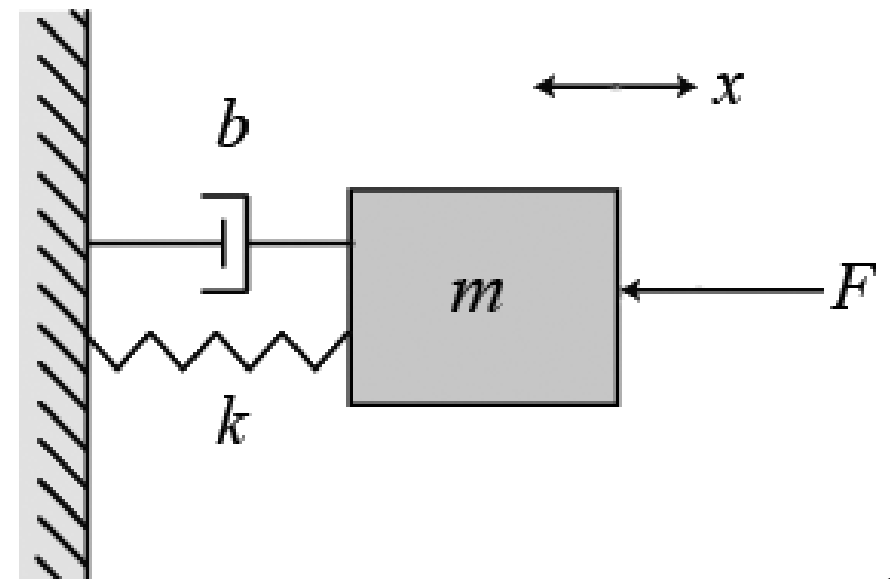

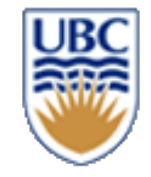

#### **Basic Particle Simulation: Small Problem…**

$$
d_t = t_{i+1} - t_i
$$
  

$$
\overrightarrow{v}_{i+1} = \overrightarrow{v}_i + (\overrightarrow{F}(t_{i?})/m)d_t
$$
  

$$
\overrightarrow{p}_{i+1} = \overrightarrow{p}(t_i) + \overrightarrow{v}_{i+1}d_t
$$

**Equations of motion describe state (equilibrium)**

- **Involves quantities and their derivatives**
	- **-> we need to solve differential equations**

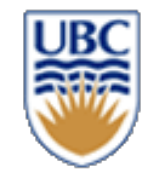

#### **Lets start from scratch**

#### *Given:*

$$
\vec{F} = m \; \frac{\partial^2 x}{\partial t^2}
$$

#### *Wait!* **There is no position x in this equation?! Only contains acceleration a!**

**How to solve such differential equation?**

#### *Desired: the position x at time t*

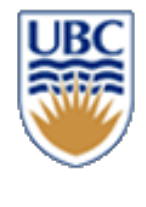

# **Newtonian Physics as First-Order Diff. Eq. (DE)**

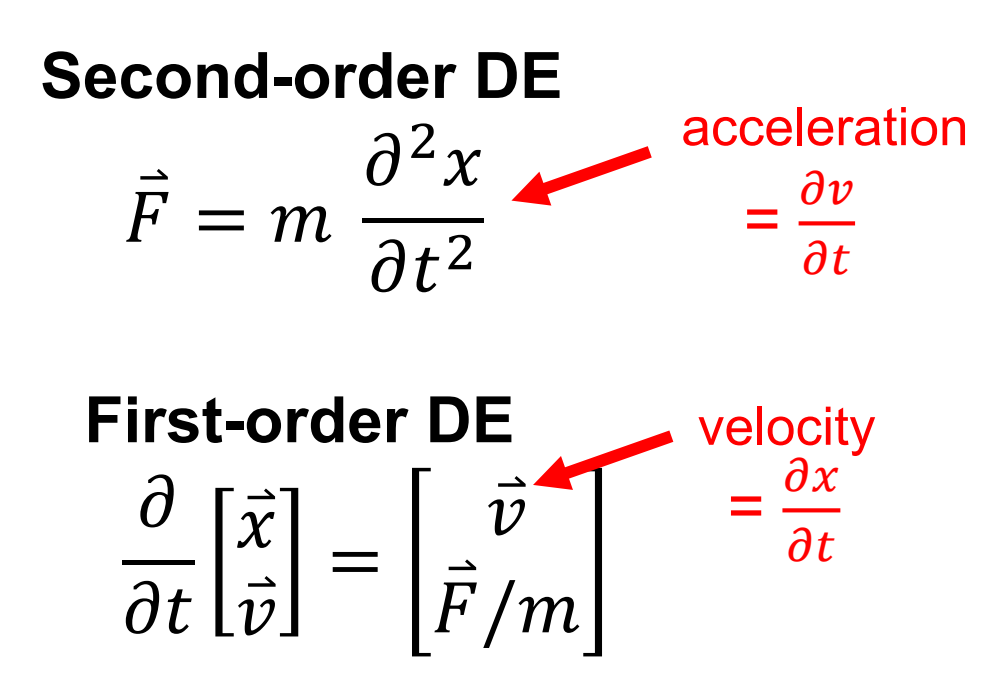

Higher-order DEs can be turned into a first-order DE with additional variables and equations!

© Alla Sheffer, Helge Rhodin

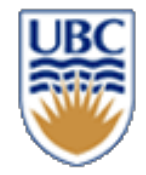

# **Newtonian Physics as First-Order DE**

• **Motion of one particle**

• **Motion of many particles**

**Second-order DE**  $F = m$  $\partial^2$  $\partial t^2$ **First-order DE**  $\boldsymbol{d}$  $\boldsymbol{d}$  $\chi$  $\left[\frac{\ddot{v}}{\dot{v}}\right]$  =  $\boldsymbol{\mathcal{V}}$  $\Sigma F/m$ 

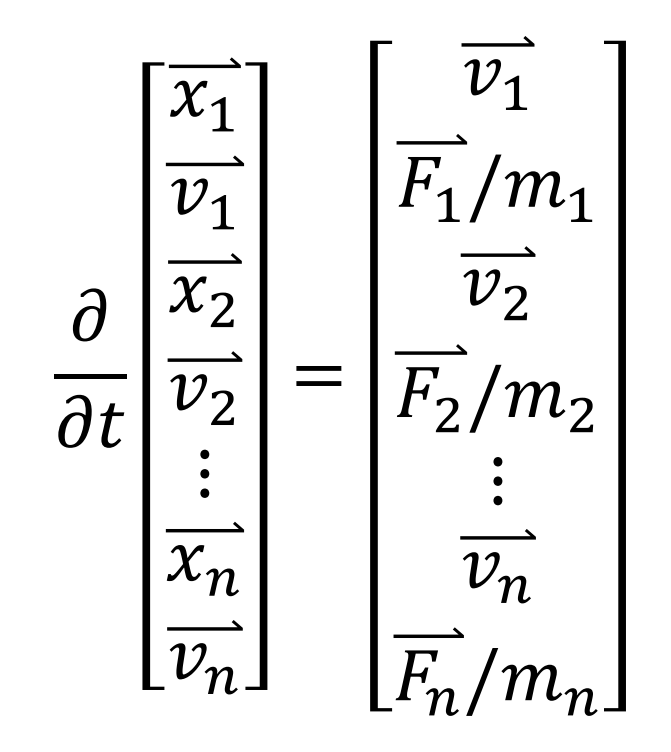

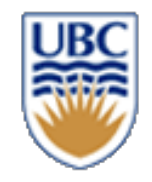

#### **Overview**

#### *Different DE solvers*

- *Forward Euler (take current accel. to update vel., current vel. to update pos.)*
- *Midpoint Method & Trapezoid Method (mix current and approximations of future vel. & acc. Estimates)*
- *Backwards Euler (solve for future pos., vel., and accel. jointly)*
	- *May require an iterative solver*

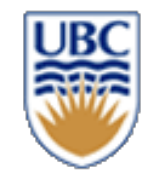

## **Differential Equations**

$$
\frac{\partial}{\partial t}\vec{X}(t) = f(\vec{X}(t), t)
$$
  
Given that  $\vec{X}_0 = \vec{X}(t_0)$   
Compute  $\vec{X}(t)$  for  $t > t_0$   
e.g.,  $\Delta \vec{X}(t) = f(\vec{X}(t), t)\Delta t$ 

- **Simulation:** 
	- *path through state -space*
	- *driven by vector field*

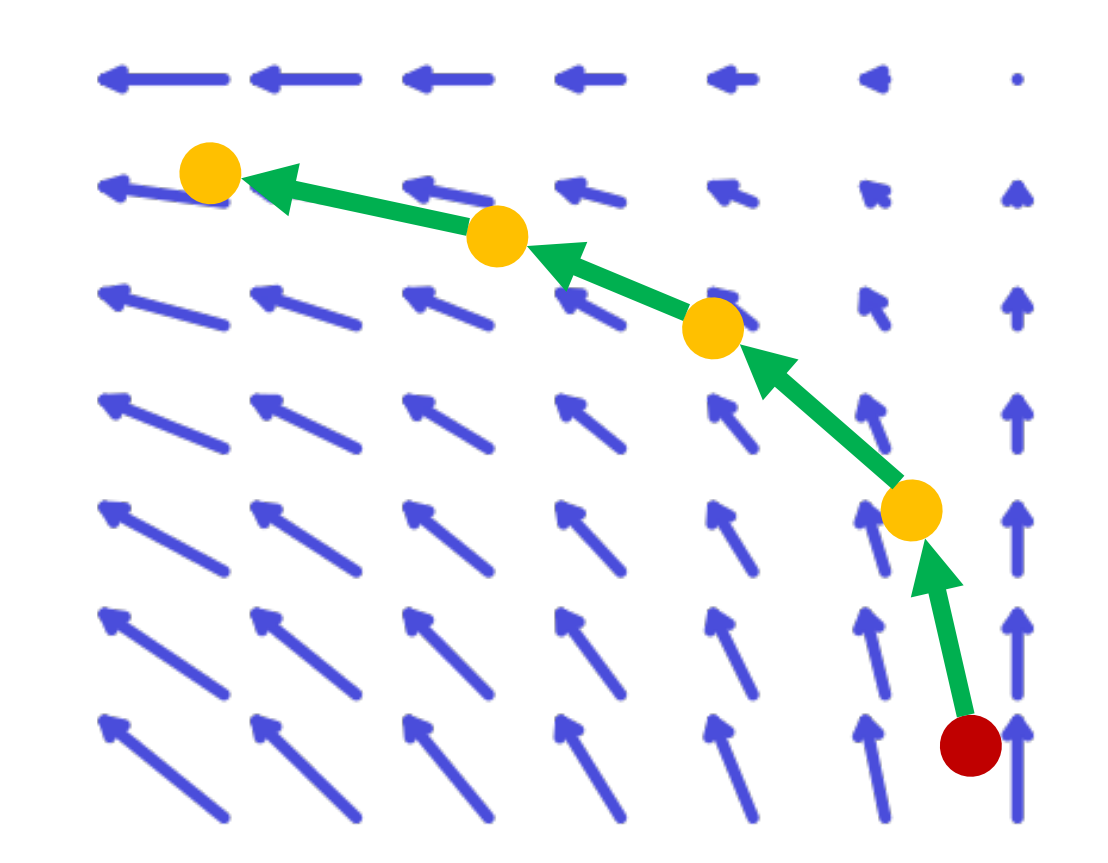

# **DE Numerical Integration: Explicit (Forward) Euler**

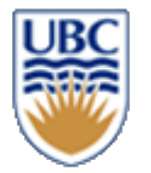

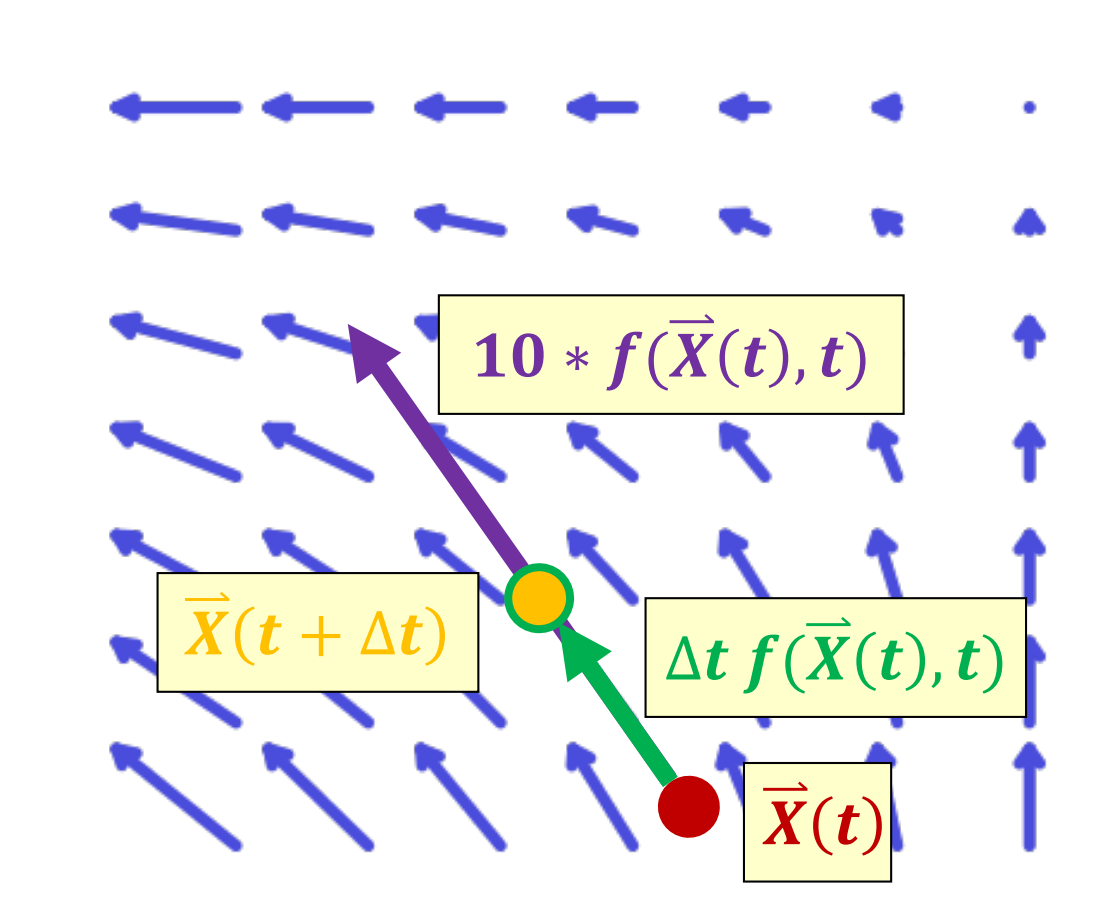

$$
\frac{\partial}{\partial t}\vec{X}(t) = f(\vec{X}(t), t)
$$
  
Given that  $\vec{X}_0 = \vec{X}(t_0)$   
Compute  $\vec{X}(t)$  for  $t > t_0$ 

$$
\Delta t = t_{i} - t_{i-1}
$$

$$
\Delta \vec{X}(t_{i-1}) = \Delta t f(\vec{X}(t_{i-1}), t_{i-1})
$$

$$
\vec{X}_{i} = \vec{X}_{i-1} + \Delta t f(\vec{X}_{i-1}, t_{i-1})
$$

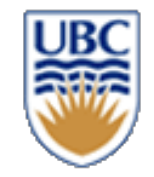

## **Explicit Euler Problems**

- **Solution spirals out**
	- *Even with small time steps*
	- *Although smaller time steps are still better*

#### *Definition: Explicit*

- *Closed-form/analytic solution*
- **no iterative solve required**

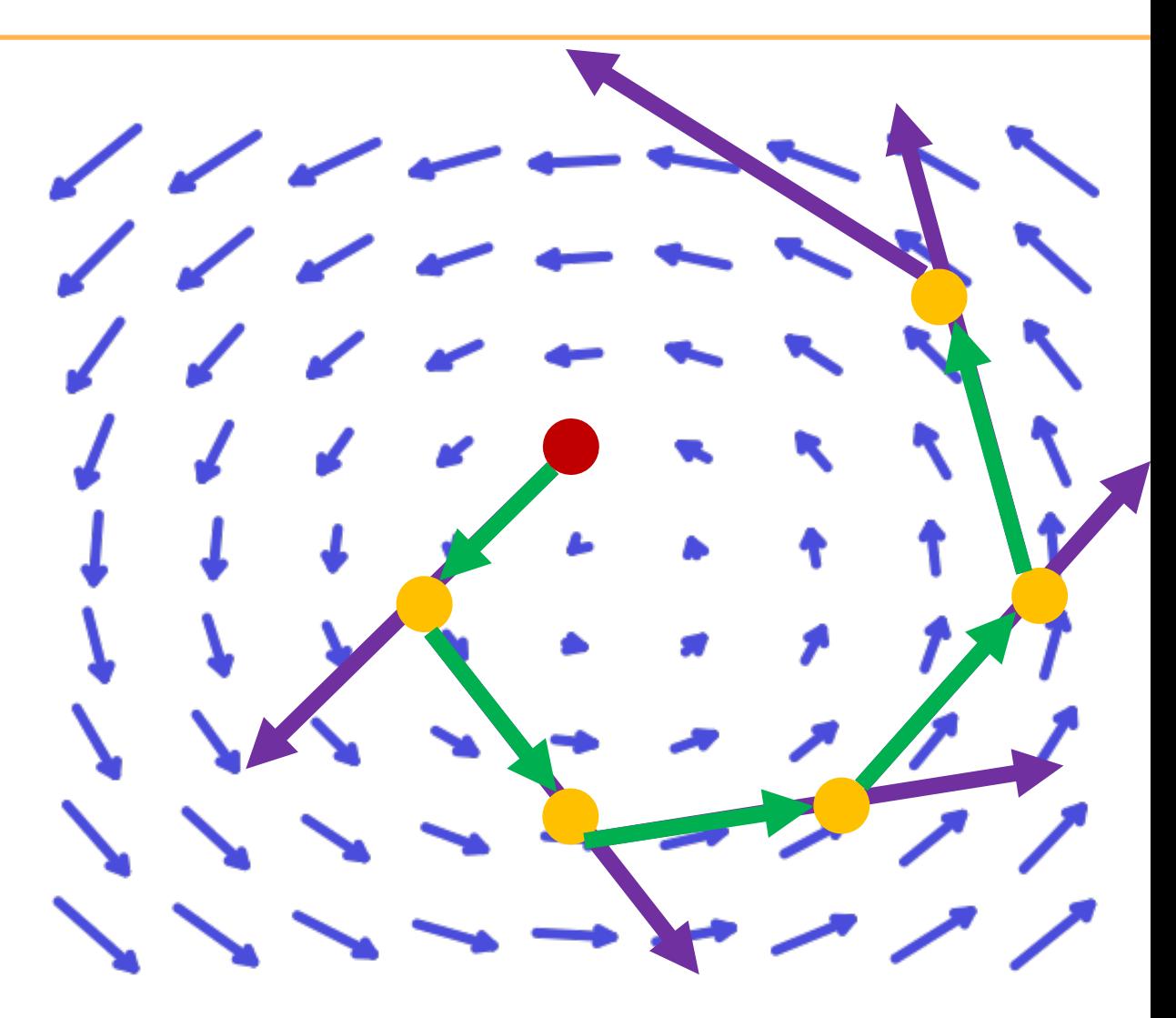

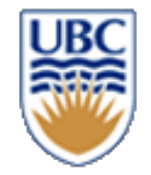

#### **Explicit Euler Problems**

• **Can lead to instabilities**

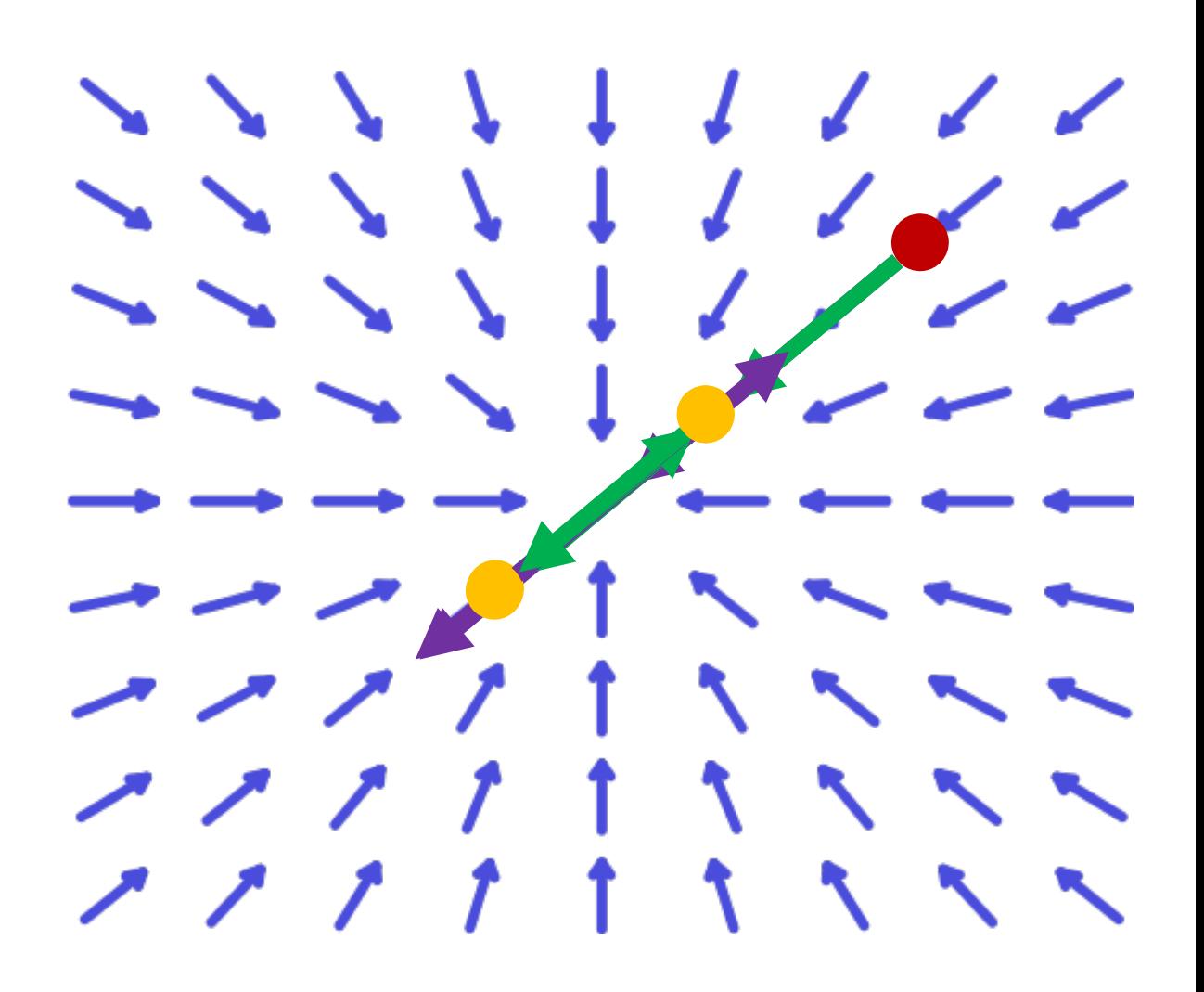

![](_page_31_Picture_0.jpeg)

#### **Midpoint Method**

- **1. ½ Euler step**
- **2. evaluate**  $f_m$  **at**  $X_m$
- **3. full step using f<sub>m</sub>**

![](_page_31_Picture_5.jpeg)

![](_page_32_Picture_0.jpeg)

#### **Trapezoid Method**

- **1. full Euler step get**
- **2. evaluate**  $f_t$  **at**  $X_a$
- **3. full step using**  $f_t$  **get**  $\overline{X}_b$ **4.** average  $\overline{X}_a$  and  $\overline{X}_b$

![](_page_32_Picture_5.jpeg)

![](_page_33_Picture_0.jpeg)

## **Midpoint & Trapezoid Method**

- **Not exactly the same**
	- *But same order of accuracy*

![](_page_33_Figure_4.jpeg)

![](_page_34_Picture_0.jpeg)

# **Explicit Euler: Code**

![](_page_34_Figure_2.jpeg)

void takeStep(ParticleSystem\* ps, float h)

 $velocities = ps-> getStateVelocities()$  $positions = ps - getStatePositions()$  $forces = ps\text{-}getForces(positions, velocities)$  $masses = ps - 2getMasses()$  $accelerations = forces / masses$  $newPositions = positions + h*velocities$  $newVelocities = velocities + h*accelerations$ ps->setStatePositions(newPositions) ps->setStateVelocities(newVelocities)

![](_page_35_Picture_0.jpeg)

## **Midpoint Method: Code**

![](_page_35_Picture_2.jpeg)

void takeStep(ParticleSystem\* ps, float h)

velocities =  $ps$ ->getStateVelocities()  $positions = ps\geq getStatePositions()$  $forces = ps\text{-}getForces(positions, velocities)$  $masses = ps\text{-}getMasses()$  $accelerations = forces / masses$ midPositions = positions +  $0.5$ <sup>\*</sup> $h$ <sup>\*</sup>velocities midVelocities = velocities  $+0.5$ \*h\*accelerations midForces = ps->getForces(midPositions, midVelocities)  $midAccelerations = midForces / masses$  $newPositions = positions + h*midVelocities$  $newVelocities = velocities + h*midAccelerations$ ps->setStatePositions(newPositions) ps->setStateVelocities(newVelocities)

![](_page_36_Picture_0.jpeg)

# **How do we combine force, position & velocity?**

$$
\vec{X}_0=(\vec{p}_0,\ \vec{v}_0)
$$

$$
\frac{\partial}{\partial t}\vec{p}(t)=\vec{v}(t)
$$

 $\boldsymbol{0}$  $\frac{\partial}{\partial t}v(t) = F(p(t), v(t), t)$ 

**Requires two:** velocity field & force field

**Group work:** Draw these two fields for an example setting

• groups of 3-4, pen & paper, 5-10 minutes + presentation

 $\frac{\partial}{\partial t}\vec{X}(t) = f(\vec{X}(t), t)$ Given that  $\vec{X}_0 = \vec{X}(t_0)$ Compute  $\bar{X}(t)$  for  $t > t_0$ e.g.,  $\Delta \vec{X}(t) = f(\vec{X}(t), t) \Delta t$ 

## **Possible scenarios**

- **Gravity in space**  only force: gravity towards the center; no resistance
- **Gravity on a flat earth** e.g. jump and run, how to model the ground?
- **A train decelerating**  initial velocity, viscous damping; no gravity
- **A submarine** buoyancy only; no resistance
- **Spongebob collision with ground** (spring & dampers; no gravity)

![](_page_37_Picture_6.jpeg)

![](_page_37_Figure_7.jpeg)

![](_page_38_Picture_0.jpeg)

# **Possible scenarios (difficult!)**

• **Balloon in strong wind** negligible momentum, how to derive the force?

![](_page_38_Figure_3.jpeg)

![](_page_39_Picture_0.jpeg)

#### **Your scenario - template**

![](_page_39_Figure_2.jpeg)

![](_page_40_Picture_0.jpeg)

#### **Recap: Forward Euler**

Forces only  $\vec{F} = ma$  $d_t = t_{i+1} - t_i$  acceleration =  $\frac{\partial v}{\partial t}$  $\vec{v}_{i+1} = \vec{v}_i + (\vec{F}(t_i)/m)d_t$  $\vec{p}_{i+1} = \vec{p}(t_i) + \vec{v}_i d_t$  $\boldsymbol{\partial}$ 

**get values at time**  $t_{i+1}$  **from values at time**  $t_i$  **<b>Issues?** Alternatives?

![](_page_41_Picture_0.jpeg)

#### **Idea: Backwards Euler**

• Viscous damping  $F = -bv$ • Spring & dampers<br> $F = -kx - bv$ 

$$
d_t = t_{i+1} - t_i
$$
  

$$
\overrightarrow{v}_{i+1} = \overrightarrow{v}_i + (\overrightarrow{F}(t_{i+1})/m)d_t
$$
  

$$
\overrightarrow{p}_{i+1} = \overrightarrow{p}(t_i) + \overrightarrow{v}_{i+1}d_t
$$

**get values at time**  $t_{i+1}$  **from states at time**  $t_i$  **and forces at**  $t_{i+1}$  **ssues?** 

![](_page_41_Picture_5.jpeg)

© Alla Sheffer, Helge Rhodin

![](_page_42_Picture_0.jpeg)

# **Implicit (Backward) Euler:**

• **Use forces at destination**

**Solve system of equations**  $\boldsymbol{d}$  $\boldsymbol{d}$  $\chi$  $\begin{bmatrix} \vec{v} \\ \vec{v} \end{bmatrix}$  =  $\boldsymbol{\mathcal{V}}$  $\Sigma F/m$ 

$$
x_{n+1} = x_n + h v_{n+1}
$$
  

$$
v_{n+1} = v_n + h \left(\frac{F_{n+1}}{m}\right)
$$

• **Types of forces:**

\n- **Gravity**
\n- $$
F = \begin{bmatrix} 0 \\ -mg \end{bmatrix}
$$
\n

• *Viscous damping*

$$
F = -bv
$$

• *Spring & dampers*

$$
F = -kx - bv
$$

![](_page_43_Picture_0.jpeg)

## **Implicit (Backward) Euler:**

• **Use forces at destination + velocity at the destination**

> **Solve system of equations**  $\boldsymbol{d}$  $\boldsymbol{d}$  $\chi$  $\begin{bmatrix} \vec{v} \\ \vec{v} \end{bmatrix}$  =  $\boldsymbol{\mathcal{V}}$  $\Sigma F/m$

$$
x_{n+1} = x_n + h v_{n+1}
$$
  

$$
v_{n+1} = v_n + h \left(\frac{F_{n+1}}{m}\right)
$$

**Example: Spring Force**  $F = -kx$ 

$$
x_{n+1} = x_n + h v_{n+1}
$$
  

$$
v_{n+1} = v_n + h \left( \frac{-k x_{n+1}}{m} \right)
$$

*Analytic or iterative solve?*

![](_page_44_Picture_0.jpeg)

#### **Forward vs Backward**

$$
\overrightarrow{X}_{n+1} \qquad \overrightarrow{X}_{n+1} = \overrightarrow{X}_n + \Delta t f(\overrightarrow{X}_n)
$$

**Could one apply the Trapezoid Method?**

![](_page_44_Picture_4.jpeg)

#### **Forward Euler**

$$
x_{n+1} = x_n + h v_n
$$
  

$$
v_{n+1} = v_n + h \left(\frac{-k x_n}{m}\right)
$$

**Backward Euler**

$$
x_{n+1} = x_n + h v_{n+1}
$$
  

$$
v_{n+1} = v_n + h \left( \frac{-k x_{n+1}}{m} \right)
$$

© Alla Sheffer, Helge Rhodin

# **Particles: Newtonian Physics as First-Order DE**

• **Motion of many particles?**

$$
\frac{\partial}{\partial t} \begin{bmatrix} \overrightarrow{x_1} \\ \overrightarrow{v_1} \\ \overrightarrow{x_2} \\ \overrightarrow{v_2} \\ \overrightarrow{v_1} \\ \overrightarrow{w_n} \end{bmatrix} = \begin{bmatrix} \overrightarrow{v_1} \\ \overrightarrow{F_1}/m_1 \\ \overrightarrow{v_2} \\ \overrightarrow{F_2}/m_2 \\ \vdots \\ \overrightarrow{v_n} \\ \overrightarrow{v_n} \\ \overrightarrow{v_n} \end{bmatrix}
$$

• **Interaction of particles?**

© Alla Sheffer, Helge Rhodin

![](_page_46_Picture_0.jpeg)

## **Multiple-particle collision**

- *naïve implementation is likely unstable*
	- *Objects pushing inside each other*

- *Further reading:*
- <https://box2d.org/publications/>
	- *In particular [https://box2d.org/files/ErinCatto\\_ModelingAndSolvingConstraints\\_GD](https://box2d.org/files/ErinCatto_ModelingAndSolvingConstraints_GDC2009.pdf) C2009.pdf*

![](_page_47_Picture_0.jpeg)

## **Simulation Basics**

#### **Simulation loop…**

- *1. Equations of Motion*
- *2. Numerical integration*
- *3. Collision detection*
- *4. Collision resolution*

![](_page_48_Picture_0.jpeg)

#### **Collisions**

- **Collision detection**
	- *Broad phase: AABBs, bounding spheres*
	- *Narrow phase: detailed checks*
- **Collision response**
	- *Collision impulses*
	- *Constraint forces: resting, sliding, hinges, ….*

![](_page_49_Picture_0.jpeg)

# **Basic Particle Simulation (first try)**

Forces only  $\vec{F} = ma$ 

$$
d_t = t_{i+1} - t_i
$$
  

$$
\overrightarrow{v}_{i+1} = \overrightarrow{v}(t_i) + (\overrightarrow{F}(t_i)/m)d_t
$$
  

$$
\overrightarrow{p}_{i+1} = \overrightarrow{p}(t_i) + \overrightarrow{v}(t_{i+1})d_t
$$

![](_page_49_Picture_4.jpeg)

#### **Recap: Particle-Plane Collisions (in terms of vel.)**

![](_page_50_Picture_1.jpeg)

![](_page_50_Figure_2.jpeg)

 $\varDelta v = 2(v^- \cdot \hat{n})\hat{n}$ **Frictionless** Velocity along normal (v projected on normal by the dot product) Apply change along normal (magnitude times direction)

$$
v^+=v^-+ \varDelta v
$$

© Alla Sheffer, Helge Rhodin

![](_page_51_Picture_0.jpeg)

#### **Why use 'Impulse'?**

- *Integrates with the physics solver*
- *How to integrate damping?*

![](_page_51_Figure_4.jpeg)

#### **Recap: Particle-Plane Collisions (in terms of vel.)**

![](_page_52_Picture_1.jpeg)

![](_page_52_Figure_2.jpeg)

 $\varDelta v = 2(v^- \cdot \hat{n})\hat{n}$ **Frictionless** Velocity along normal (v projected on normal by the dot product)<br>
Apply change

along normal (magnitude times direction)

 $v^+ = v^- + \Delta v$ 

**Loss of energy**

 $\varDelta v = (1+\epsilon)(v \cdot \hat{n})\hat{n}$ 

© Alla Sheffer, Helge Rhodin

![](_page_53_Picture_0.jpeg)

#### **Particle-Plane Collisions**

- *Apply an 'impulse' of magnitude j*
	- Inversely proportional to mass of particle
- *In direction of normal*

Impulse in physics: Integral of F over time In games: an instantaneous step change (not physically possible), i.e., the force applied over one time step of the simulation

![](_page_53_Figure_6.jpeg)

![](_page_54_Picture_0.jpeg)

# **Hint for A2: Check for velocity direction!**

- *Only collide if objects are moving towards each other*
- *Ignore collision if moving away from each other*

*Q: Should I work in terms of velocity or forces?*

![](_page_55_Picture_0.jpeg)

# **Particle-Particle Collisions (radius=0)**

• **Particle-particle frictionless elastic impulse response**

![](_page_55_Figure_3.jpeg)

• **Momentum is preserved**

 $m_1v_1^- + m_2v_2^- = m_1v_1^+ + m_2v_2^+$ 

• **Kinetic energy is preserved**

$$
\frac{1}{2} m_1 v_1^{-2} + \frac{1}{2} m_2 v_2^{-2} = \frac{1}{2} m_1 v_1^{2} + \frac{1}{2} m_2 v_2^{2}
$$

![](_page_55_Figure_8.jpeg)

• **Velocity is preserved in tangential direction**

$$
t\cdot v_1^- = t\cdot v_1^+, \qquad t\cdot v_2^- = t\cdot v_2^+
$$

© Alla Sheffer, Helge Rhodin

![](_page_56_Picture_0.jpeg)

# **Particle-Particle Collisions (radius >0)**

- **What we know…**
	- *Particle centers*
	- *Initial velocities*
	- *Particle Masses*
- **What we can calculate…**
	- *Contact normal*
	- *Contact tangent*

![](_page_56_Figure_9.jpeg)

![](_page_57_Picture_0.jpeg)

# **Particle-Particle Collisions (radius >0)**

- **Impulse direction reflected across tangent**
- **Impulse magnitude proportional to mass of other particle**

![](_page_57_Figure_4.jpeg)

© Alla Sheffer, Helge Rhodin

![](_page_58_Picture_0.jpeg)

# **Particle-Particle Collisions (radius >0)**

• **More formally…**

$$
v_1^+ = v_1^- - \frac{2m_2}{m_1 + m_2} \frac{\langle v_1^- - v_2^- \rangle \cdot \langle p_1 - p_2 \rangle}{\|p_1 - p_2\|^2} \langle p_1 - p_2 \rangle
$$
  

$$
v_2^+ = v_2^- - \frac{2m_1}{m_1 + m_2} \frac{\langle v_2^- - v_1^- \rangle \cdot \langle p_2 - p_1 \rangle}{\|p_2 - p_1\|^2} \langle p_2 - p_1 \rangle
$$

• This is in terms of velocity, what would the corresponding impulse be?

# **Hints: Sequential impulse updates**

- *Important to update velocity right after computing constraint/forces*
- *Important to update the velocity of both objects at the same time for a collision event*
- *Clamping does not work with bouncing constraints*
- *Accumulated clamping has no effect in the simple stacking test*
	- *Requires Bounce/restitution to be implemented as velocity bias (not updated during inner iterations)*
	- *Since the other half of the velocity is taken care of by the contact constraint*
- *Pseudo velocities don't give a huge improvement*
- Perhaps different when including rotational motion?

# **Rigid Body Dynamics (rotational motion of objects?)**

• **From particles to rigid bodies…**

state  $=$   $\big\{$  $\boldsymbol{x}\boldsymbol{p}$ v veloc

 $\mathbb{R}^4$  in 2D  $\mathbb{R}^6$  in 3D

**Particle**

$$
state = \begin{cases} \n\overrightarrow{x} \text{ position} \\ \n\overrightarrow{v} \text{ velocity} \\ \n\overrightarrow{w} \text{ and } \overrightarrow{v} \text{ velocity} \\ \n\overrightarrow{w} \text{ angular velocity} \n\end{cases}
$$

**Rigid body**

 $\mathbb{R}^{12}$  in 3D

![](_page_60_Picture_6.jpeg)

![](_page_61_Picture_0.jpeg)

# **Rigid Body Dynamics**

• **From particles to rigid bodies…**

**Newton's equations of motion**  $\Sigma \vec{F} = m\vec{a}$ 

$$
\begin{bmatrix} m & & \\ & m & \\ & & m \end{bmatrix} \begin{bmatrix} a_x \\ a_y \\ a_z \end{bmatrix} = \begin{bmatrix} \sum \overrightarrow{F} \\ \sum \overrightarrow{F} \end{bmatrix}
$$

 $\overrightarrow{M} \overrightarrow{a} = \Sigma \overline{F}$ 

**Angular vel.Newton-Euler equations of motion**  $a_x$  $\boldsymbol{m}$  $a_v$  $\boldsymbol{m}$  $\boldsymbol{\Sigma}$ F  $a_{\rm z}$  $\boldsymbol{m}$ =  $W_{\chi}^ \boldsymbol{W}_{\boldsymbol{v}}$  $\mathbf{I}$  $\mathcal{F}_{\Sigma \overrightarrow{\tau}-\overrightarrow{W}}$  : **Inertia tensor** 

![](_page_62_Picture_0.jpeg)

# **Box2D – an excellent 2D physics engine**

#### *Particle and rigid body dynamics!*

![](_page_62_Figure_3.jpeg)

![](_page_63_Picture_0.jpeg)

## **Organizational**

- *M1 face2face grading this week*
- have a laptop ready, with the game running

#### • *M1 Team presentations*

- Add your slides [https://docs.google.com/presentation/d/1Y4h7ns1uFLIyWO-](https://docs.google.com/presentation/d/1Y4h7ns1uFLIyWO-0qCk1etltFCUOyJhshw-JmjKTapw/edit?usp=sharing)<br>• 1 minute presentation
	-
	- add slides to this presentation
	- if applicable, share screen on zoom for live demo (have everything ready!)
	- sales pitch style
		- hype us about your progress and features  $\circ$
	- all team members must be present (such that we all know who works with whom)
	- at least two students must present (different ones for each milestone)
		- e.g. each explaining one feature  $\circ$

![](_page_64_Picture_0.jpeg)

#### **Outlook – Guest lectures**

![](_page_64_Picture_15.jpeg)